# 付録6 各種コード

#### 1. 出力情報コード体系

出力情報コードは、全ての処理結果通知電文及び出力情報電文等について付与される。 一覧は「付表 6-7 対象業務一覧」及び「付表 6-8 出力情報コード一覧」を参照すること。

#### (1) 処理結果通知電文の出力情報コード体系

処理結果通知電文の出力情報コード体系を、付表 6-1 に示す。

付表 6-1 処理結果通知電文の出力情報コード体系

| 項目名      | 桁 | 概要                                         |  |  |
|----------|---|--------------------------------------------|--|--|
| 処理結果通知識別 |   | 一律" *" (アスタリスク) を付与                        |  |  |
| 海上/航空識別  |   | システムの識別コードを付与<br>A: 航空<br>S: 海上<br>$C:$ 共通 |  |  |
| 業務コード    | 5 | 出力の契機となった業務の業務コードを付与                       |  |  |

(例)

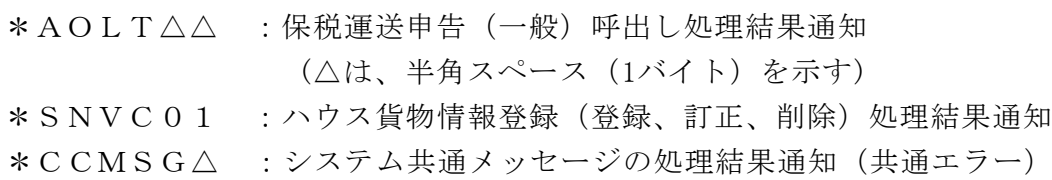

(△は、半角スペース(1バイト)を示す)

出力情報電文の出力情報コード体系について、付表 6-2 に示す。

| 項目名      | 桁            | 概要                                                                                                    |  |  |  |
|----------|--------------|----------------------------------------------------------------------------------------------------|--|--|--|
| 海上/航空識別  | $\mathbf{1}$ | システムの識別コードを付与<br>A: 航空<br>S: 海上<br>C: 共通                                                                                                    |  |  |  |
| センター処理区分 | -1           | 電文発生元の情報コードを付与<br>A: 処理結果<br>B: 管理資料<br>R: 処理結果 (再出力業務にて出力される場合のみ)                                                                                                    |  |  |  |
| 業務種別     | $\mathbf{1}$ | 業務種別を付与<br>A: 入出港関連 K: 外為または他システム向け<br>データ<br>B: 時間外関連<br>D: 輸入通関<br>- L: 共通(医薬含む)<br>E: 輸出通関<br>Q: システム (方式)<br>F: 収納<br>S: 輸入貨物<br>G: 食品<br>T: 輸出貨物<br>H: 植防<br>X: 輸入通関 (二重出力用)<br>Y: 輸出通関 (二重出力用)<br><b>J: 動検</b> |  |  |  |
| 情報コード番号  |              |                                                                                                    |  |  |  |
| 情報番号     | 3            | 出力情報について番号を付与                                                                                                    |  |  |  |
| 履歴情報     | $\mathbf{1}$ | $\sqrt[a]{0" \sim \sqrt[a]{9"}}$<br>出力情報テンプレートの履歴情報を付与。<br>※第7次NACCSサービス開始時は、<br>第6次NACCSの履歴情報をそのまま継続し、第7次NACCSで、<br>電文が変更となる情報のみ履歴情報を変更(加算)する                                                                       |  |  |  |

付表 6-2 出力情報電文の出力情報コード体系

(例)

SAD0CA0 : 輸入申告入力控(C)情報 AAF0010 : 納付書情報(直納)

処理結果コードは、処理結果通知電文[R]、出力情報電文(照会結果)[M] [R]及び蓄積用情 報電文[U]に設定される。

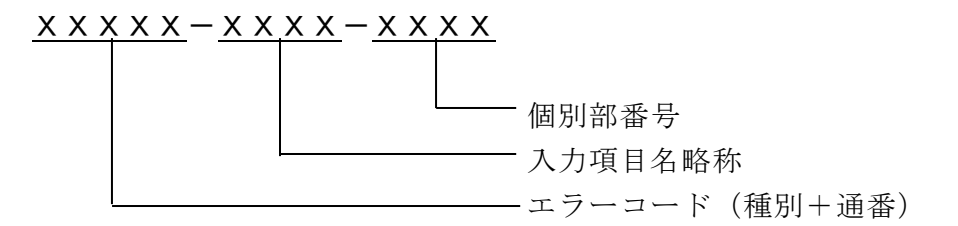

1つの処理結果コードは、15 桁の固定長とし、エラーコード、入力項目名略称及び個別部番 号で構成される。

なお、正常終了の場合は、

00000-000000 が設定される。

(1) エラーコード・種別(英数字1桁)

エラー内容の区分を示す。(付表 6-3 を参照)

(2) エラーコード・通番(英数字4桁)

エラー区分内のエラー番号を示す。

(3) 入力項目名略称(英数字4桁)

エラーとなった入力項目の略称を 4 桁で示す。

パソコン用パッケージソフトの画面用テンプレートは、1 つ 1 つの入力項目に固有の情 報名である「入力項目名略称」が割り振られており、エラー時にはこの画面用テンプレー ト上の情報と、処理結果コード内にセンターで設定されたエラー箇所を示す「入力項目名 略称」を対応付けし、反転表示を行う。

なお、入力項目が特定できないエラー(例えば利用者の業務資格判定エラー)の場合は、 "0000"が設定される。

(例)

①入力項目が特定できるエラーの場合

#### $SO001-PCS\Delta-0000$

②入力項目が特定できないエラーの場合

## A0005-0000-0000

#### (4) 個別部番号(数字4桁)

「輸入申告事項登録(IDA)」の「内国消費税等種別コード」のように入力する個別部 が複数ある業務で、当該個別部の入力項目にエラーが発生した場合、個別部の何番目(上 記の「入力項目名略称」の何番目)であるかを示す。業務によっては「入力項目名略称」 自体で何番目の個別部がエラーであるかを示している場合がある。((注)を参照すること) なお、個別部のない業務については"0000"が設定される。

- (注) 繰り返し入力の可能な項目に設定される「入力項目名略称」及び「個別部番号」の 設定方法については、以下の二通りの場合がある。
	- ① 同一「入力項目名略称」の項目において、何番目の個別部がエラーであるかを、「個 別部番号」で示している場合

(例)

イ.1番目の繰返し項目でエラーが発生した場合

## $X$  $X$  $X$  $X$  $X$  $-$ S $H$  $B$  $\Delta$  $-$ 0001

└─1番目の繰返し項目

ロ.1005番目の繰返し項目でエラーが発生した場合

 $X$  $X$  $X$  $X$  $X$  $-$ S $H$  $B$  $\Delta$  $-$ 1005

└─1005番目の繰返し項目

- ② 「入力項目名略称」自体で何番目の個別部がエラーであるかを示している場合 (例)
	- イ.1番目の繰返し項目でエラーが発生した場合

 $XXXX-X001-0000$ 

└─1番目の繰返し項目

ロ.150番目の繰返し項目でエラーが発生した場合

XXXXX-S150-0000

└─150番目の繰返し項目

(注) 上記例では、2桁目~4桁目で何番目かを示しているが、3桁目、4桁目で示す場合及 び、4桁目のみで示す場合もある。

> 業務仕様書との対応 業務仕様書の入力項目表において、「繰1」列や「繰2」列に繰返し数や 「\*」が記載されている項目が上記②の対象であり、この場合の「ID」 列(項目略称)に記載されている「」の桁数が何番目かを示している。 例)IDA業務 「B/L 番号/AWB 番号」の場合 「B/L 番号/AWB 番号」の項目について、入力項目表の項目 ID は「BL\_」 となっており、「\_」の部分が繰返しの番号となる。 「B/L 番号/AWB 番号」の繰返し 1 項目目なら「BL1」 「B/L 番号/AWB 番号」の繰返し 2 項目目なら「BL2」 処理結果コードに当てはめると以下の通りとなる。 S0046-BL1△-0000 (繰返し 1 項目目の B/L 番号/AWB 番号が 適切ではない。) S0046-BL2△-0000 (繰返し 2 項目目の B/L 番号/AWB 番号が 適切ではない。) 「\_」を繰返し数に置き換えることで識別が可能。 ただし、個々の業務仕様及び繰り返し項目の性質等によるため、すべて が本例にあてはまるわけではない。

| 種別           | エラー内容                | 説明                                                                                                    |
|--------------|----------------------|----------------------------------------------------------------------------------------------------|
| $\mathbf{U}$ | 入力資格者エラー             | 利用者情報、端末、業種等の入力者に関する<br>資格判定上でエラーとなるもの                                                                             |
| S            | 単項目エラー               | 入力項目ごとの独自の属性によりチェック<br>した場合エラーとなるもの                                                                                |
| $\mathsf{R}$ | 入力項目関連エラー            | 入力項目について関連する複数項目間のチ<br>ェックをした場合エラーとなるもの                                                                            |
| E            | 業務条件エラー              | 1) 入力データとファイルデータの相互関連<br>がプログラム処理条件上適正でないもの<br>② 電文長が正しくないもの                                                       |
| W            | 注意喚起メッセージ関係          | 業務については正常終了したが、注意喚起メ<br>ッセージを出力するもの<br>なお、本区分コードを出力する場合には、<br>処理結果コード1に正常終了メッセージを<br>処理結果コード2に注意喚起メッセージを<br>出力する   |
| M            | 指示メッセージ関係            | エラーメッセージと同時に、その後の措置を<br>指示するメッセージを出力するもの<br>なお、本区分コードを出力する場合には、<br>処理結果コード1にエラーメッセージを<br>処理結果コード2に指示メッセージを<br>出力する |
| L            | 論理エラー                | テーブル間のデータに論理矛盾があるもの                                                                                                |
| A            | システムメッセージ<br>(共通エラー) | 業務処理が行われる前にエラーとなった場<br>合に出力するもの<br>(「付表6-4」参照)                                                                     |

付表 6-3 エラーコード(種別)

## (参考) 処理結果通知電文(共通エラー)の内容

共通処理のチェック段階において発生する処理結果通知電文(共通エラー)の内容を、 付表 6-4 に示す。

(「付録 3 1.(3)エラー発生時における処理結果通知電文の出力形態について」を参照 すること。)

| エラー<br>コード | 項目     | 入力<br>項目名<br>略称 | 内容                                                                                                    | 処置                                    |
|------------|--------|-----------------|----------------------------------------------------------------------------------------------------|---------------------------------------|
| A0001      | 業務コード  | 0000            | 入力された業務が業務コード<br>テーブルに存在しない。また<br>は、業務プログラムが存在し<br>ない                                                                    | 正しい業務コードを入力<br>する                     |
| A0002      | 業務コード  | 0000            | 業務が禁止状態である                                                                                                    | 業務禁止が解除されるま<br>で待つ                    |
| A0003      | 利用者コード | 0000            | 利用者コードが不正である                                                                                                    | 正しい利用者コードを入<br>力する                    |
| A0004      | パスワード  | 0000            | パスワードが不正である                                                                                                    | 正しいパスワードを入力<br>する                     |
| A0005      | 利用者コード | 0000            | 利用者コード・識別番号が存<br>在しない                                                                                                    | 正しい利用者コード・識<br>別番号を入力する               |
| A0006      | なし     | 0000            | サービス開始前である                                                                                                    | サービス開始されるまで<br>待つ                     |
| A0007      | なし     | 0000            | センターで処理が異常終了し<br>た                                                                                                    | NACCSセンターへ連<br>絡する                    |
| A0008      | なし     | 0000            | 電文長が不正である                                                                                                    | 原因を調査する                               |
| A0009      | なし     | 0000            | 電文ヘッダー (入力共通項<br>目)内に不正な文字が含まれ<br>ている                                                                                    | 原因を調査する                               |
| A0010      | なし     | 0000            | サービス終了中である                                                                                                    | サービス開始されるまで<br>待つ                     |
| A0011      | なし     | 0000            | センターがビジーである                                                                                                    | しばらくたってから送信<br>する                     |
| A0012      | 利用者コード | 0000            | 業務資格がない                                                                                                    | なし                                    |
| A0013      | なし     | 0000            | 利用者情報と電文ヘッダー<br>(入力共通項目) 情報が不整<br>合である                                                                                   | NACCSセンターへ連<br>絡する                    |
| A0014      | なし     | 0000            | 利用禁止利用者である                                                                                                    | なし                                    |
| A0016      | なし     | 0000            | 電文ヘッダー (入力共通項<br>目)の形式が不正である。ま<br>たは、電文ヘッダー(入力共<br>通項目)内に不正な文字が含<br>まれている。電文ヘッダー<br>(入力共通項目) 中の「シス<br>テム識別」がスペースであ<br>る。 | 正しい電文ヘッダー(人<br>力共通項目)を形成し、<br>電文を送信する |

付表 6-4 処理結果通知電文(共通エラー)の内容

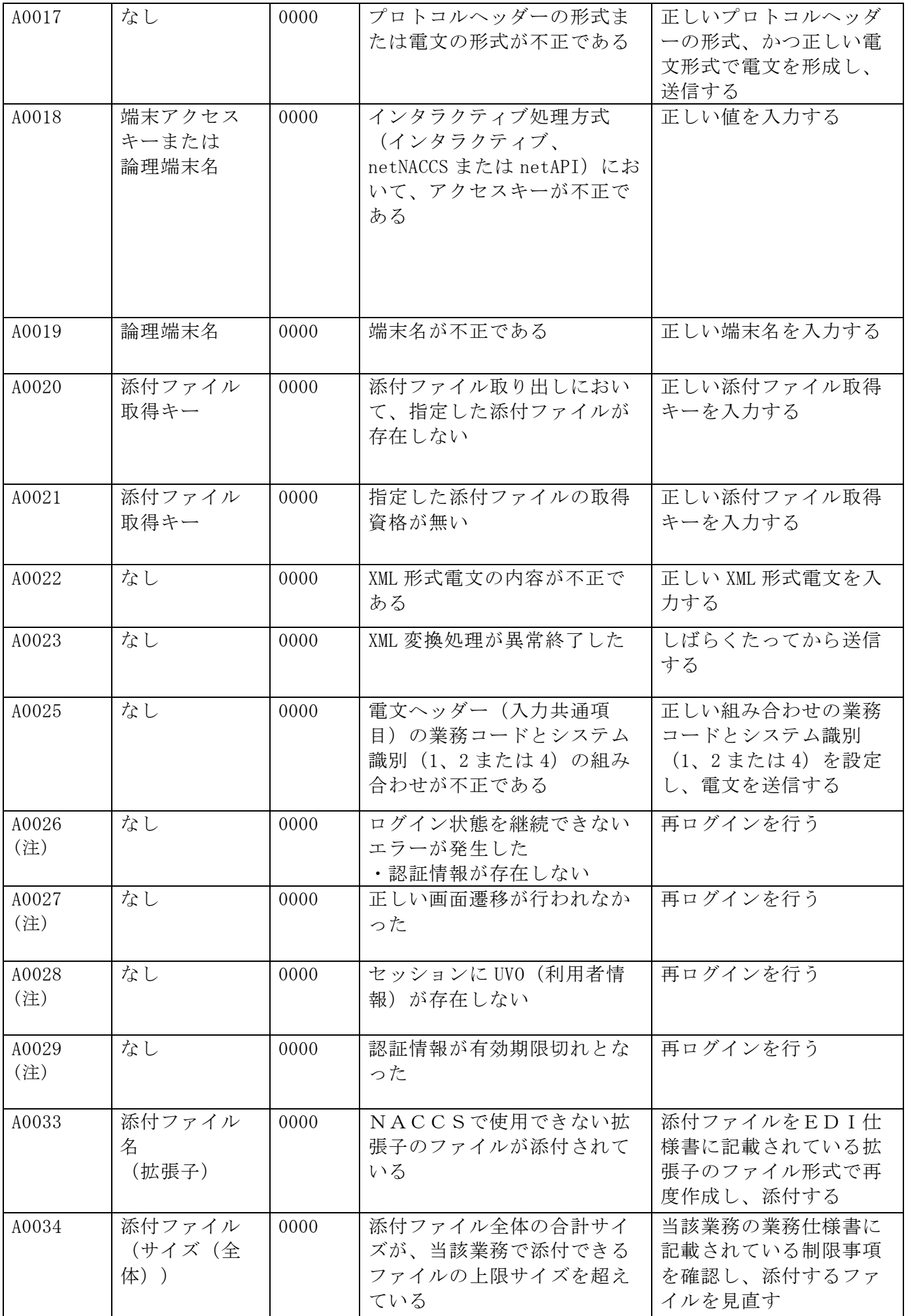

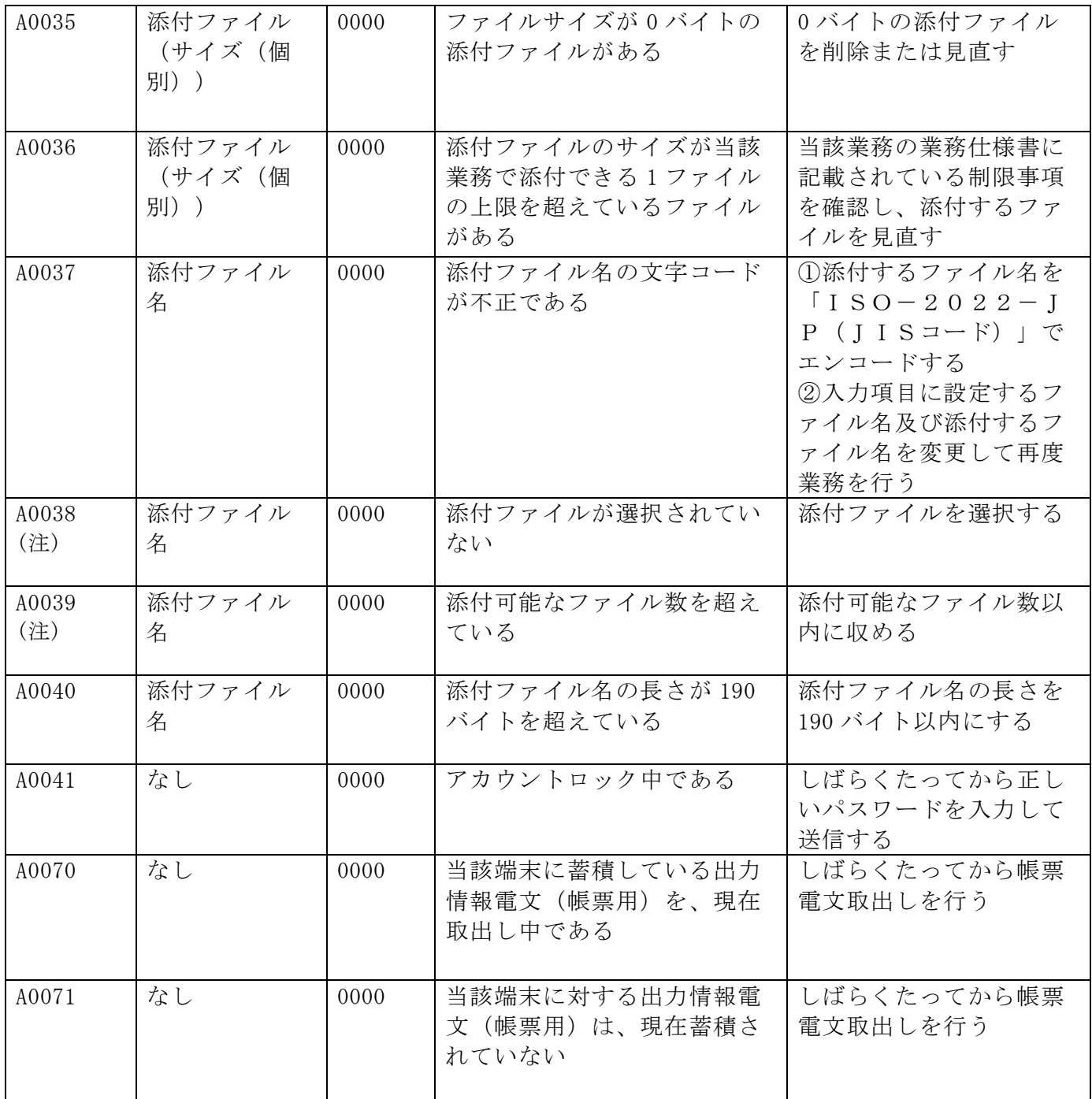

(注) WebNACCS処理方式の場合にのみ、出力する。

3. 利用者コード及び識別番号等について

#### (1) NACCSにおける利用者コードについて

NACCS における利用者コードは、NACCS センターが払い出し、管理する。

#### (2) 利用者コード、識別番号及び利用者パスワードについて

NACCS における利用者コード体系は、「英数字(2桁)+企業略称(3桁)の5桁で構成 する。

NACCS では、利用者の利用形態、業種等を識別するため、識別番号(3桁)を付表 6-5「利 用者形態ごとの利用者コード及び識別番号」、付表 6-6「識別番号の払い出し体系(参考)」 のとおり付与するものとし、「利用者コード(5桁)+識別番号(3桁)」の利用者 ID (8桁) 単位に利用者パスワードを払出す。

なお、パスワードは、利用者による変更も可能である。

また、パスワードを忘れて初期化した場合、利用者にてパスワードを変更する必要があ る。

#### (参考) 利用者コード、識別番号と利用者パスワードとの関係

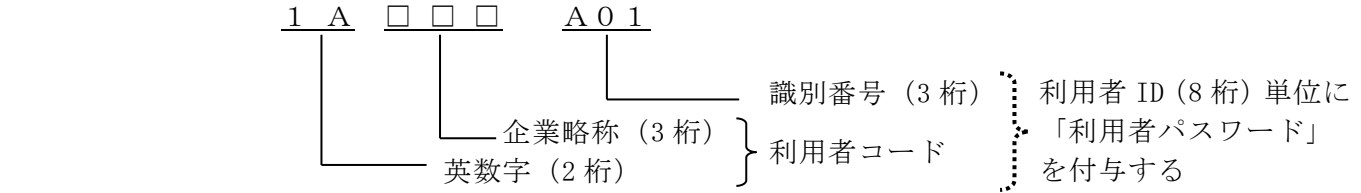

イ.英数字(2 桁)

英数字 2 桁を付与する。(先頭 1 桁目の付与の基準については次ページ参照)

ロ.企業略称(3 桁)

1会社(法人単位)に1つの企業略称を英字3桁で付与する。

(注) 英字が不足した場合に限り、企業略称の2桁目、3桁目に数字を付与する。

英数字 2 桁の先頭 1 桁目の付与について

先頭 1 桁目については、企業の支店、営業所を管轄する税関ごとに以下の基準で付与を行 う。なお、輸出入者等の税関を特定できない利用者については「その他」のコードを付与す る。

※この先頭 1 桁目の付与基準は利用者コードの管理・運用のためのものであり、システム 的にチェックが行われるものではない。また、運用上の基準であるため全ての利用者が 下記の基準に従っているとは限らない。

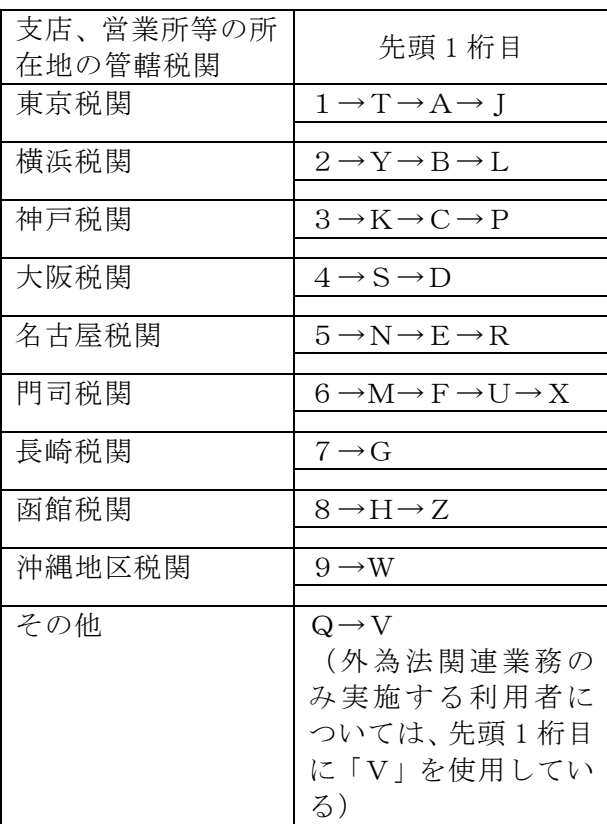

※利用者コードの先頭 1 桁目について、「I」は予備の値とし、各管轄税関に付与する利用 者コードが枯渇した場合に使用する。

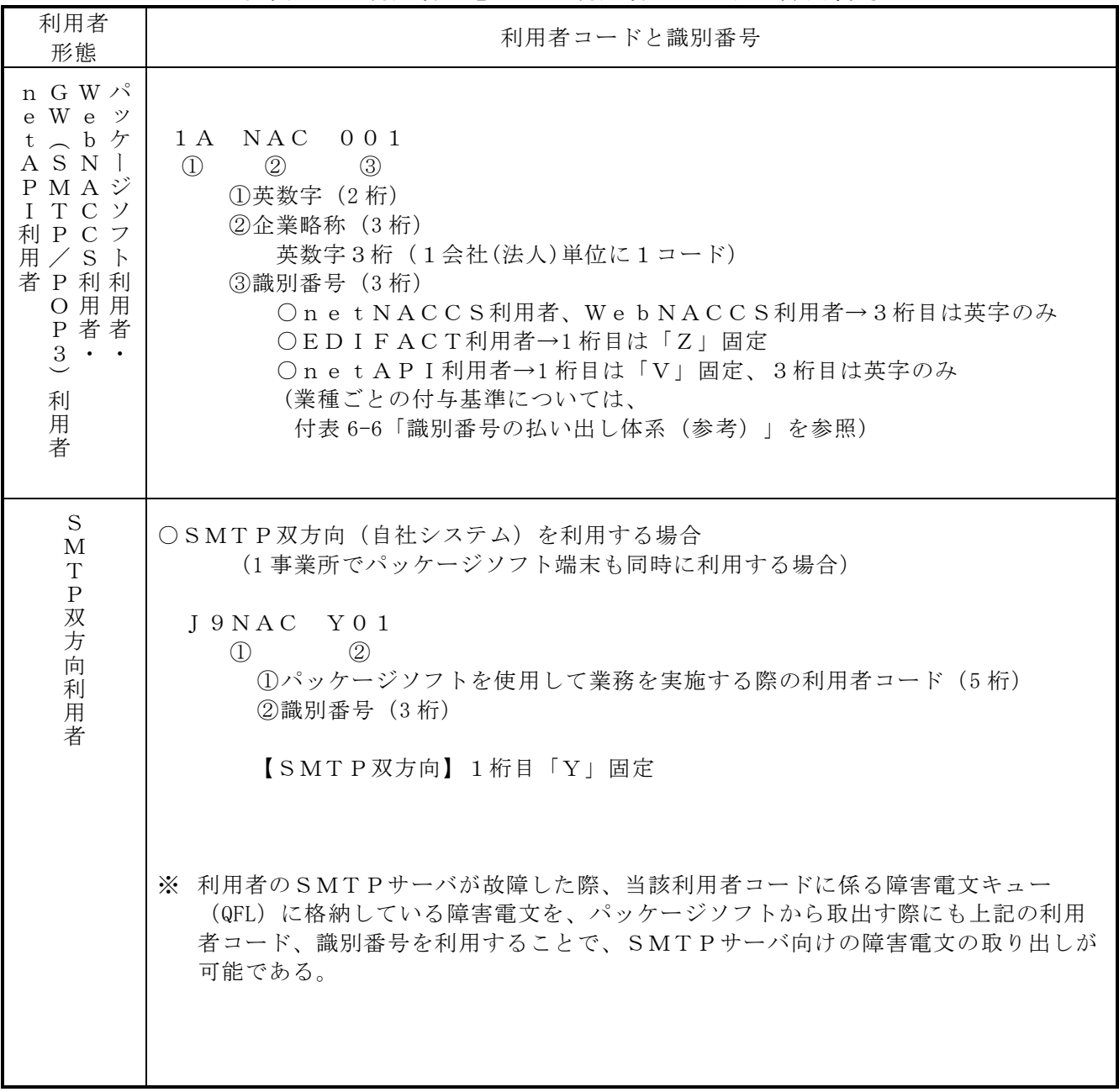

## 付表 6-5 利用者形態ごとの利用者コード及び識別番号

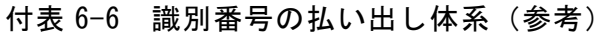

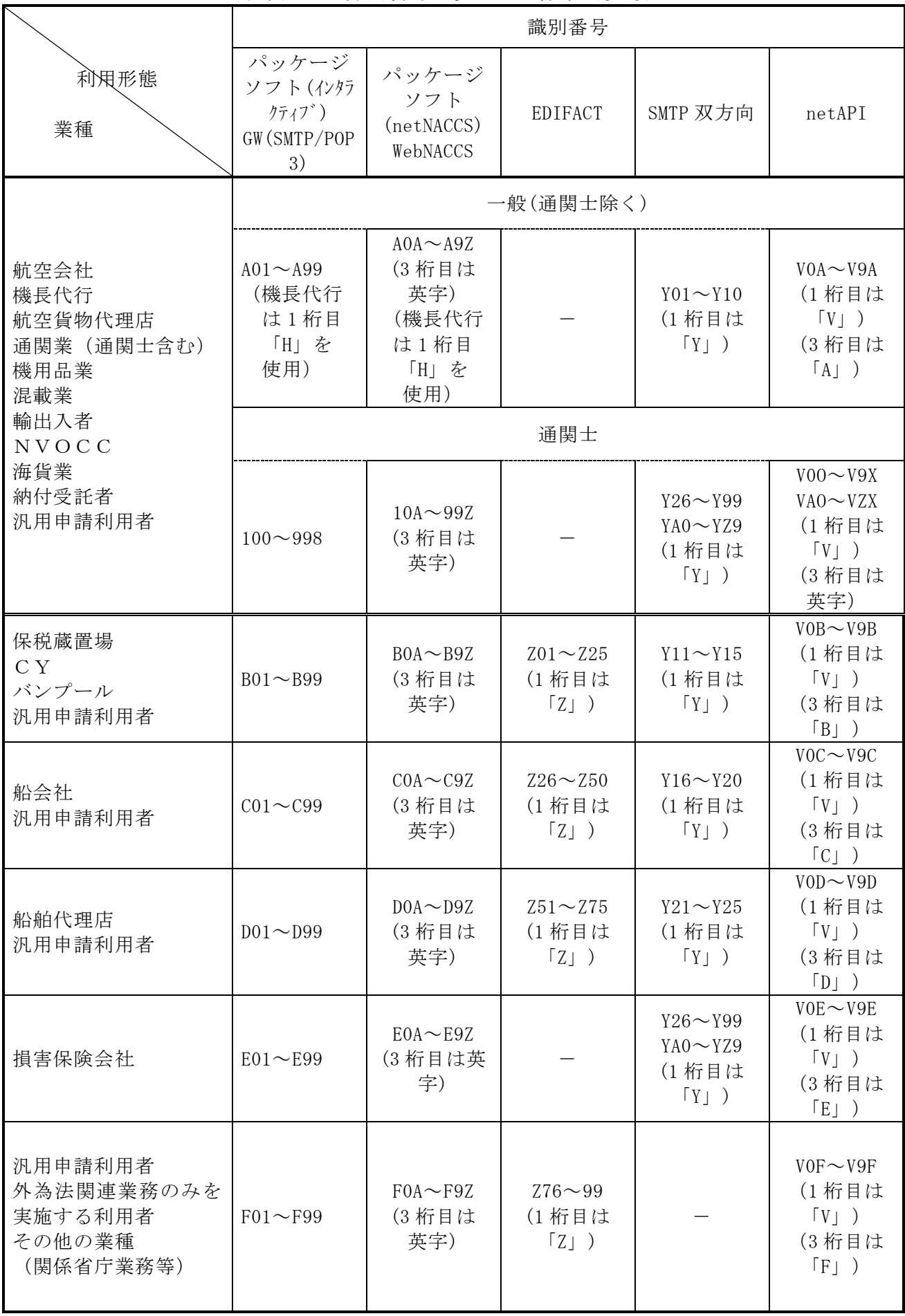